## **Résolution numérique d'équations diféfrentielles - Méthode d'Euler**

Soit  $I = [a; b]$  un intervalle de  $\mathbb R$  et un réel  $y_0$ . On considère une application  $f: I \times \mathbb{R} \longrightarrow \mathbb{R}$  "suffisamment régulière".

Le théorème de Cauchy Lipschitz assure que, sous certaines conditions raisonnables, il existe une unique application  $y$  de classe  $\mathscr{C}^1$  sur  $I$  telle que :

$$
\begin{cases} y(a) = y_0 \\ y'(t) = f(t, y(t)) \end{cases}
$$
 pour tout  $t \in I$ .

Dans la plupart des cas, on ne sait pas résoudre explicitement le problème de Cauchy . D'où la nécessité de mettre au point des méthodes numériques de résolution approchée d'un tel problème.

## **1 La méthode d'Euler.**

Principe général : Il s'agit de calculer une approximation des  $y(t_i)$  avec  $t_i = a + i \times h$  où  $h = \frac{b-a}{n}$  $\frac{-a}{n}$  et  $n \in \mathbb{N}^*$ . Nous savons que lim *h*→0 *y*<sup>(*t*<sub>*i*</sub>+*h*)−*y*(*t*<sub>*i*</sub>)</sub> = *y*<sup> $i$ </sup>(*t*<sub>*i*</sub>) = *f*(*t*<sub>*i*</sub>, *y*(*t*<sub>*i*</sub>)). D'où :</sup>

$$
y(t_{i+1}) \approx y(t_i) + h \times f(t_i, y(t_i))
$$

Nous allons noter  $y_i$  une approximation de  $y(t_i)$  pour tout  $i \in [0; n]$ . **Comment interpréter graphiquement les valeurs ?**

• On part du point  $(a, y_0)$ , on suit alors la droite de pente  $f(a, y_0)$  sur  $t_1 = t_0 + h = a + h$ 

l'intervalle 
$$
[a; a+h]
$$
. On pose alors 
$$
\begin{cases} t_1 = t_0 + h = a + h \\ y_1 = y_0 + h \times f(t_0, y(t_0)) \end{cases}
$$

- Partant du point  $(t_1, y_1)$ , on suit la droite de pente  $f(t_1, y_1)$  sur l'intervalle  $[t_1; t_1 + h]$ .
- Ainsi de suite...

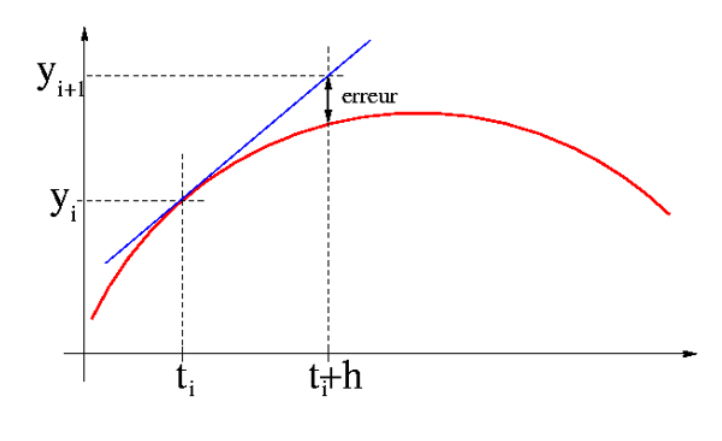

TSI1-Lycée Antonin Artaud 1 Page 1[/6](#page-5-0)

On construit ainsi une suite de points de la manière suivante :

$$
\begin{cases} t_{i+1} = t_i + h \\ y_{i+1} = y_i + h \times f(t_i, y(t_i)) \end{cases}
$$

La ligne brisée joignant les points  $\{U_i(t_i, y_i), i \in [0; n]\}$  constitue une<br>regimention de la courbe de la colution execte de potre équation différence approximation de la courbe de la solution exacte de notre équation différentielle.

**Exemple 1.1.** *: considérons le problème de Cauchy suivant :*  $\begin{cases} y(0) = 1 \\ y'(0) \end{cases}$  $y'(t) = y(t)$ 

 $sur$  [0; 1]*. Choisissons*  $n = 4$ *. Calculons les coordonnées des sommets de la ligne brisée puis traçons cette ligne.*  $h = \frac{1-0}{4} = 0,25$  *et on obtient les points* :

- 
- $\triangleright$   $(t_0, y_0) = (0,1)$
- $\geq t_1 = t_0 + 0, 25 = 0, 25$  et  $y_1 = y_0 + 0.25y_0 = 1, 25$
- $\triangleright$   $t_2 = t_1 + 0, 25 = 0, 5$  et  $y_2 = y_1 + 0, 25y_1 = 1, 25 + 0, 25 \times 1, 25 = 1,5625$
- $\triangleright$   $t_3 = t_2 + 0, 25 = 0, 75$  et  $y_3 = y_2 + 0, 25y_2 = 1, 5625 + 0, 25 \times 1, 5625 = 1, 953125$
- $\triangleright$   $t_4 = t_3 + 0,25 = 1$  et  $y_4 = y_3 + 0,25y_3 = 1,953125 + 0,25 \times 1,953125 \approx 2,44$

*Mais nous savons que la solution exacte à ce problème de Cauchy est la*  $\text{function } y = e^x.$  On peut donc calculer les pourcentages d'erreur :

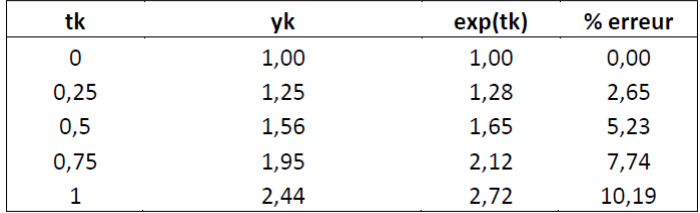

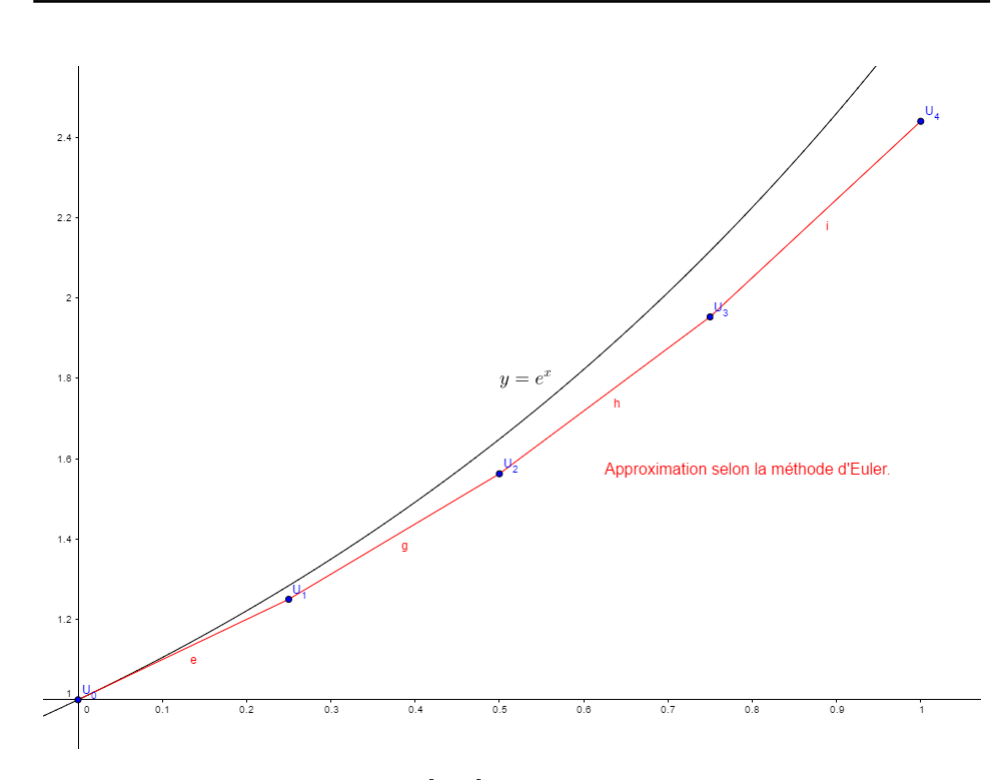

*Intéressons-nous à l'intervalle* [0; 2] *avec n* = 10 *:*

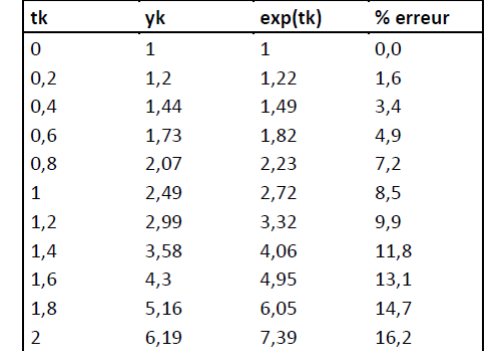

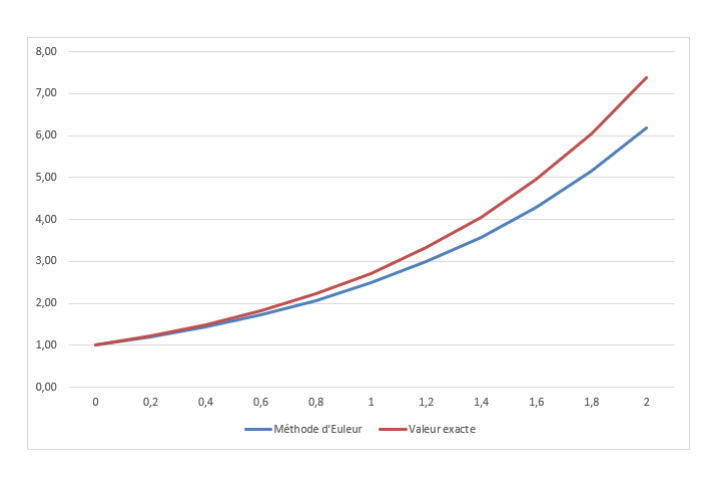

| tk       | yk   | exp(tk) | % erreur |
|----------|------|---------|----------|
| $\Omega$ | 1    | 1       | 0,0      |
| 0,1      | 1,1  | 1,11    | 0,9      |
| 0,2      | 1,21 | 1,22    | 0,8      |
| 0,3      | 1,33 | 1,35    | 1,5      |
| 0,4      | 1,46 | 1,49    | 2,0      |
| 0,5      | 1,61 | 1,65    | 2,4      |
| 0,6      | 1,77 | 1,82    | 2,7      |
| 0,7      | 1,95 | 2,01    | 3,0      |
| 0,8      | 2,14 | 2,23    | 4,0      |
| 0,9      | 2,36 | 2,46    | 4,1      |
| 1        | 2,59 | 2,72    | 4,8      |
| 1,1      | 2,85 | 3       | 5,0      |
| 1,2      | 3,14 | 3,32    | 5,4      |
| 1,3      | 3,45 | 3,67    | 6,0      |
| 1,4      | 3,8  | 4,06    | 6,4      |
| 1,5      | 4,18 | 4,48    | 6,7      |
| 1,6      | 4,59 | 4,95    | 7,3      |
| 1,7      | 5,05 | 5,47    | 7,7      |
| 1,8      | 5,56 | 6,05    | 8,1      |
| 1,9      | 6,12 | 6,69    | 8,5      |
| 2        | 6,73 | 7,39    | 8,9      |

*Intéressons-nous maintenant à l'intervalle* [0; 2] *avec n* = 20 *:*

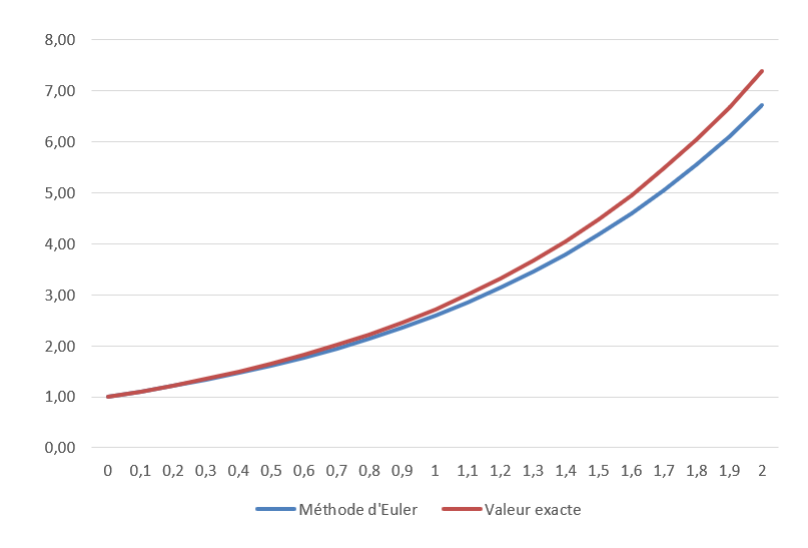

## **2 Qualité de la méthode**

Pour juger de la qualité d'une méthode d'approximation numérique, il faut prendre en compte plusieurs critères :

• L'**erreur de consistance** : il s'agit d'un ordre de grandeur de l'erreur commise à chaque itération.

Ici, il s'agit de mesurer l'erreur commise en approximant *y*(*ti*+1)−*y*(*ti*) par  $h \times f(t_i, y(t_i))$ , c'est-à-dire en écrivant

$$
y(t_{i+1}) - y(t_i) \approx h \times f(t_i, y(t_i)).
$$

C'est l'erreur commise en remplaçant le taux d'accroissement de la fonction en *t<sup>i</sup>* par le nombre dérivé.

Grâce à une formule mathématique (formule de Taylor Lagrange), on peut montrer que cette erreur est dominée par  $h^2 = \frac{(b-a)^2}{n^2}$ .

Ainsi, plus le pas est petit (*n* grand), meilleure sera l'approximation.

- Le schéma est dit **convergent** lorsque l'erreur globale (qui est le maximum des écarts entre la solution exacte et la solution approchée) tend vers 0 lorsque le pas tend vers 0.
- Les **erreurs d'arrondis** : afin de diminuer l'erreur globale théorique, nous pourrions être tentés d'appliquer la méthode d'Euler avec un pas très petit. Mais nous savons que sous Python, pour des flottants de l'ordre de 10−<sup>6</sup> , les calculs ne sont plus du tout exacts !

En pratique, il faut donc choisir *h* assez petit (pour que la méthode converge rapidement d'un point de vue théorique), mais pas trop petit non plus (pour que les erreurs d'arrondis ne donnent pas lieu à des résultats aberrants et que le temps de calcul ne soit pas trop long).

## **3 Applications**

Appliquer la méthode d'Euler pour trouver une approximation de la solution des équations différentielles suivantes.

**Exercise 3.1.** 
$$
\begin{cases} y(1) = 1 \\ ty'(t) - 2y(t) = 0 \end{cases} \text{ sur } [1; 2].
$$

- *1. Quelle est la solution exacte ?*
- *2. Quel est le pourcentage d'erreur par la méthode d'Euler pour l'image de* 2 *sin* = 10 *? si n* = 20 *? si n* = 100 *?*

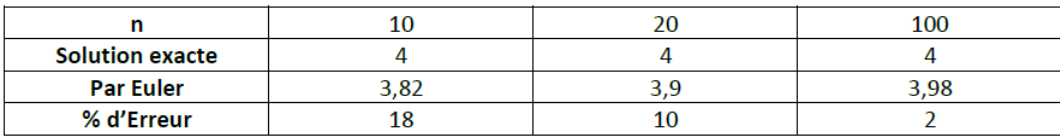

**Exercice 3.2.**  $\begin{cases} y(1) = 0 \\ y(1) = 3 \end{cases}$  $y'(t) - \frac{3y(t)}{t} - t = 0$  *sur* [1; 2]*.* 

- *1. Quelle est la solution exacte ?*
- *2. Quel est le pourcentage d'erreur par la méthode d'Euler pour l'image de* 1*,* 5 *si n* = 20 *? si n* = 100 *?*
- <span id="page-5-0"></span>*3. Mêmes questions pour l'image de 2.*
- *4. Quelles conclusions en tirer ?*

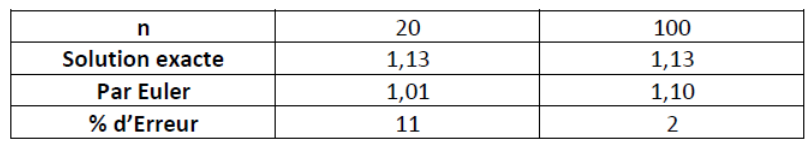

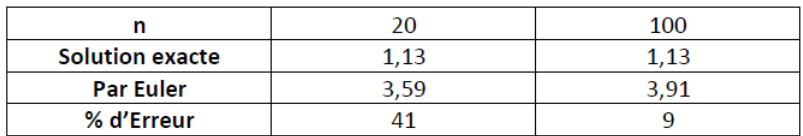

*Voici les courbes pour*  $n = 100$  *:* 

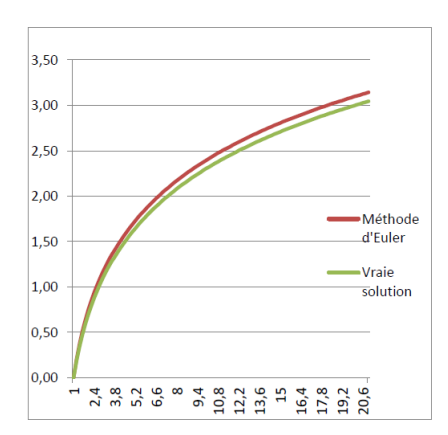